SDNの 考え方・作り方

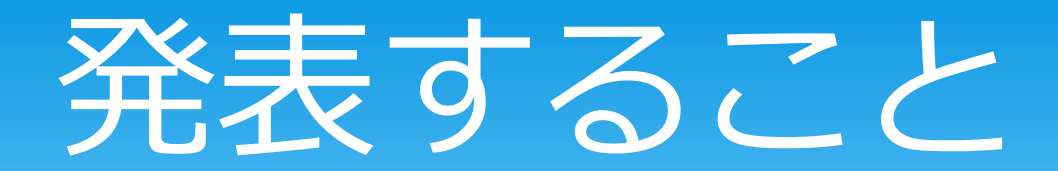

# SDNとは \* デモ アーキテクチャ

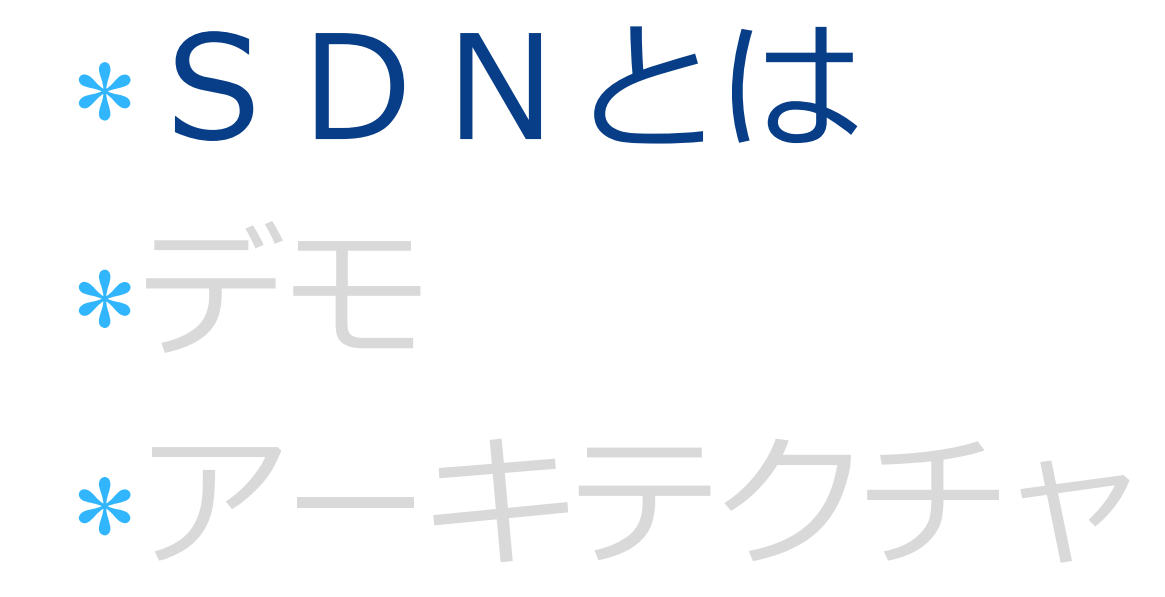

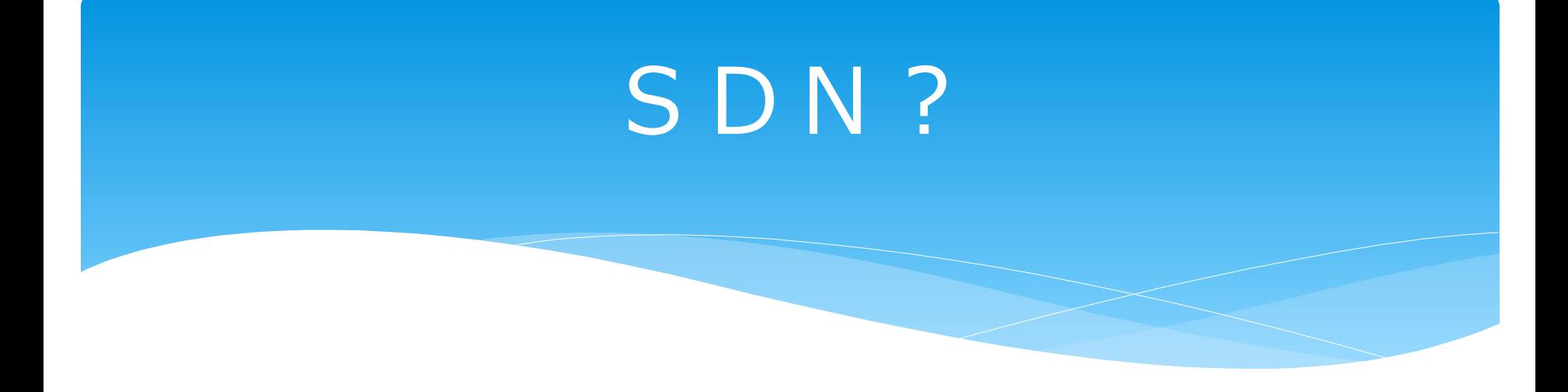

**SDN** [ Software-Defined Networking ]

コンピュータネットワークを構成する通信機器を単一のソフトウェアによって 集中的に制御し、ネットワークの構造や構成、設定などを柔軟に、動的に変更す ることを可能とする技術の総称。

http://e-words.jp/w/SDN.html

## ネットワーク仮想化? Openflow?

\* NW仮想化 →NW装置そのものを仮想化すること(制御される側) Openflow? →ネットワーク装置を制御するプロトコルの一つ

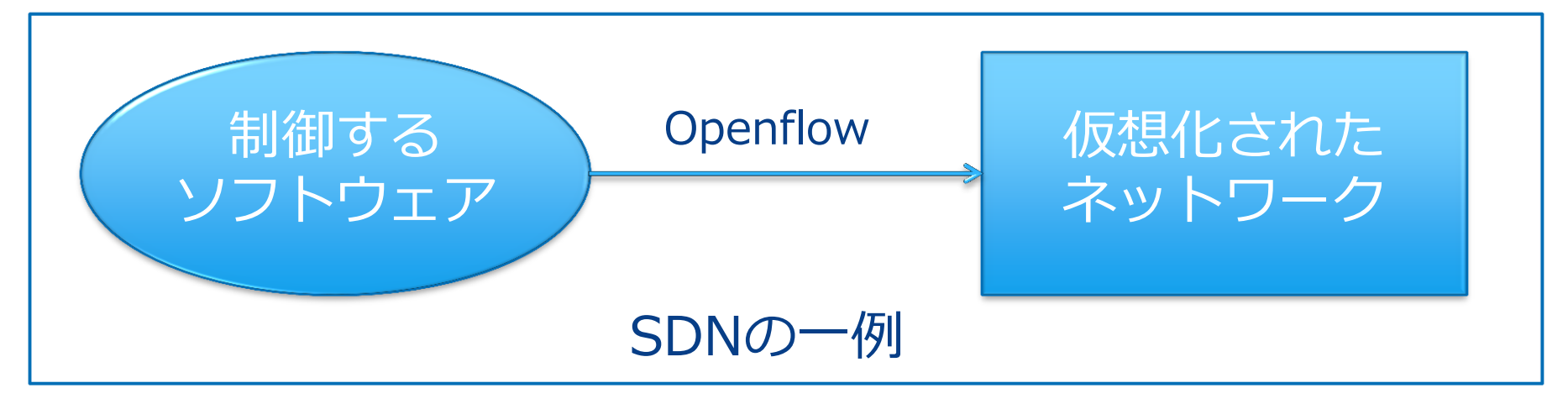

### ネットワークはどうなっていくのか?

\*物理ネットワークに依存しない部分が増えていく

\*ネットワーク以外のものと一緒に制御される (サーバ、ミドルウェア、アプリケーション)

ネットワークは隠蔽化されていく

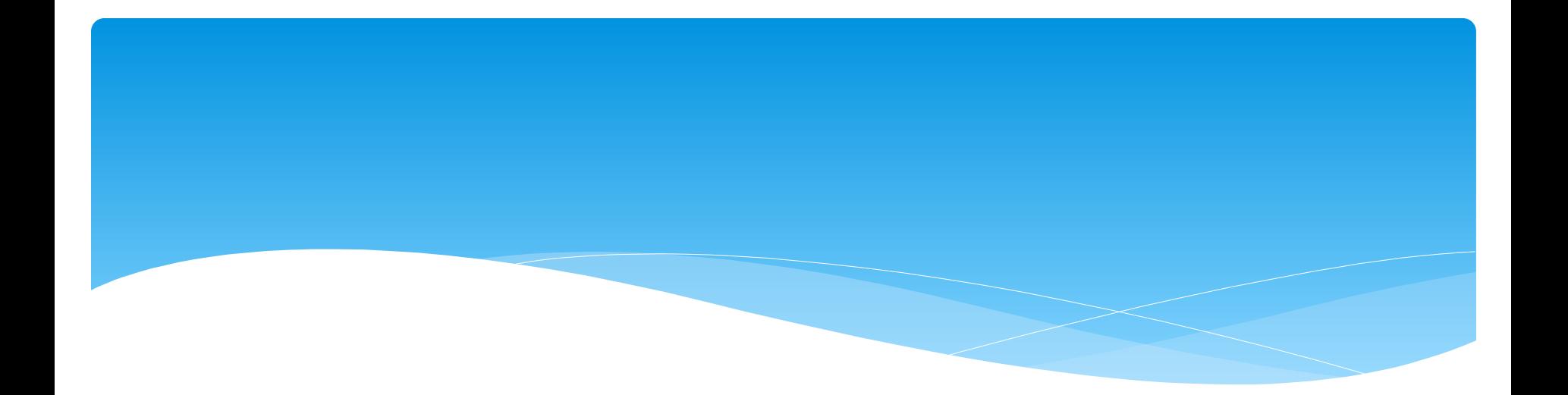

# \*SDNLは  $*\overline{\mathcal{F}}$ \*アーキテクチャ

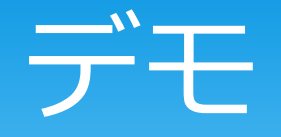

#### この構成をSDNで作ってみる

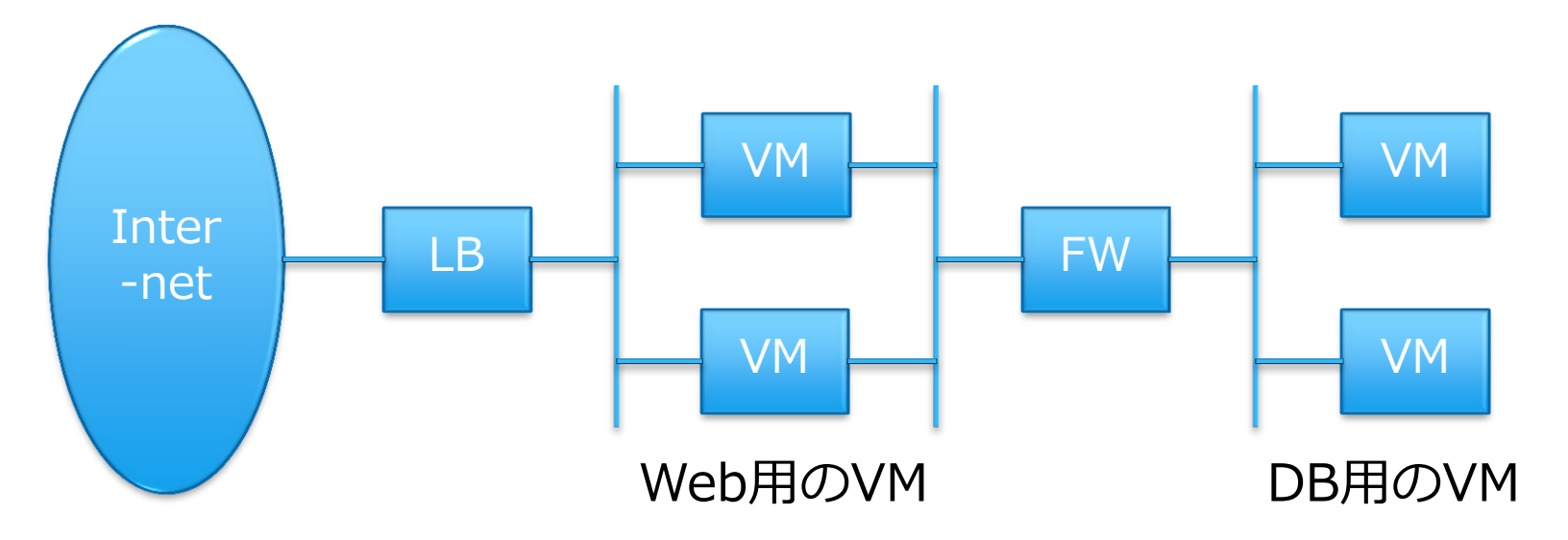

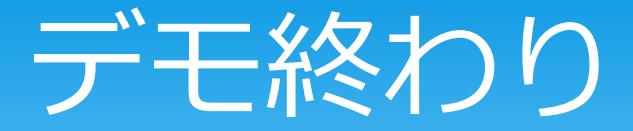

\* IPやVLANなどのリソース 考慮不要 \*スイッチの設定 不要 \*ルータの設定 不要 \* ロードバランサの設定 要件のみ入力 ファイアウォールの設定 要件のみ入力

### L2 L3は既に隠蔽化済

#### \* 今はこれくらいが実用レベル

### \*簡単に思いつくこと

- アプリケーションのプロセス起動に合わせて専用 ネットワークを構築したり
- プロセスのオーナーに合わせて帯域制御したり
- #でもそこまで制御する必要がある??
- #スマフォ向けインフラならありうる??

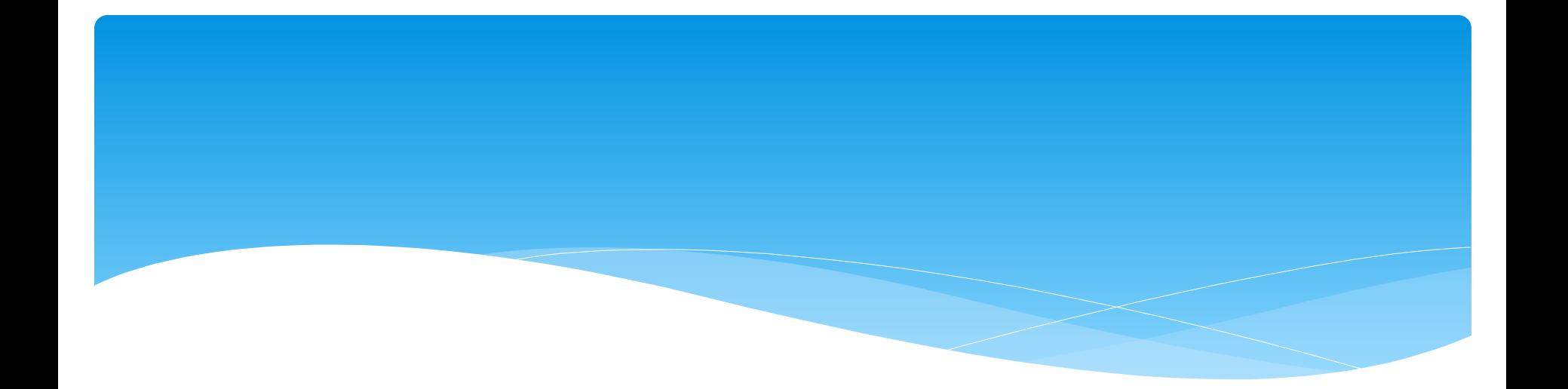

# \*SDNとは

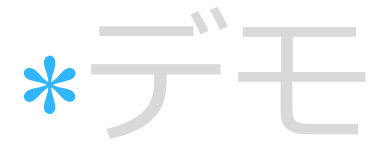

\*アーキテクチャ

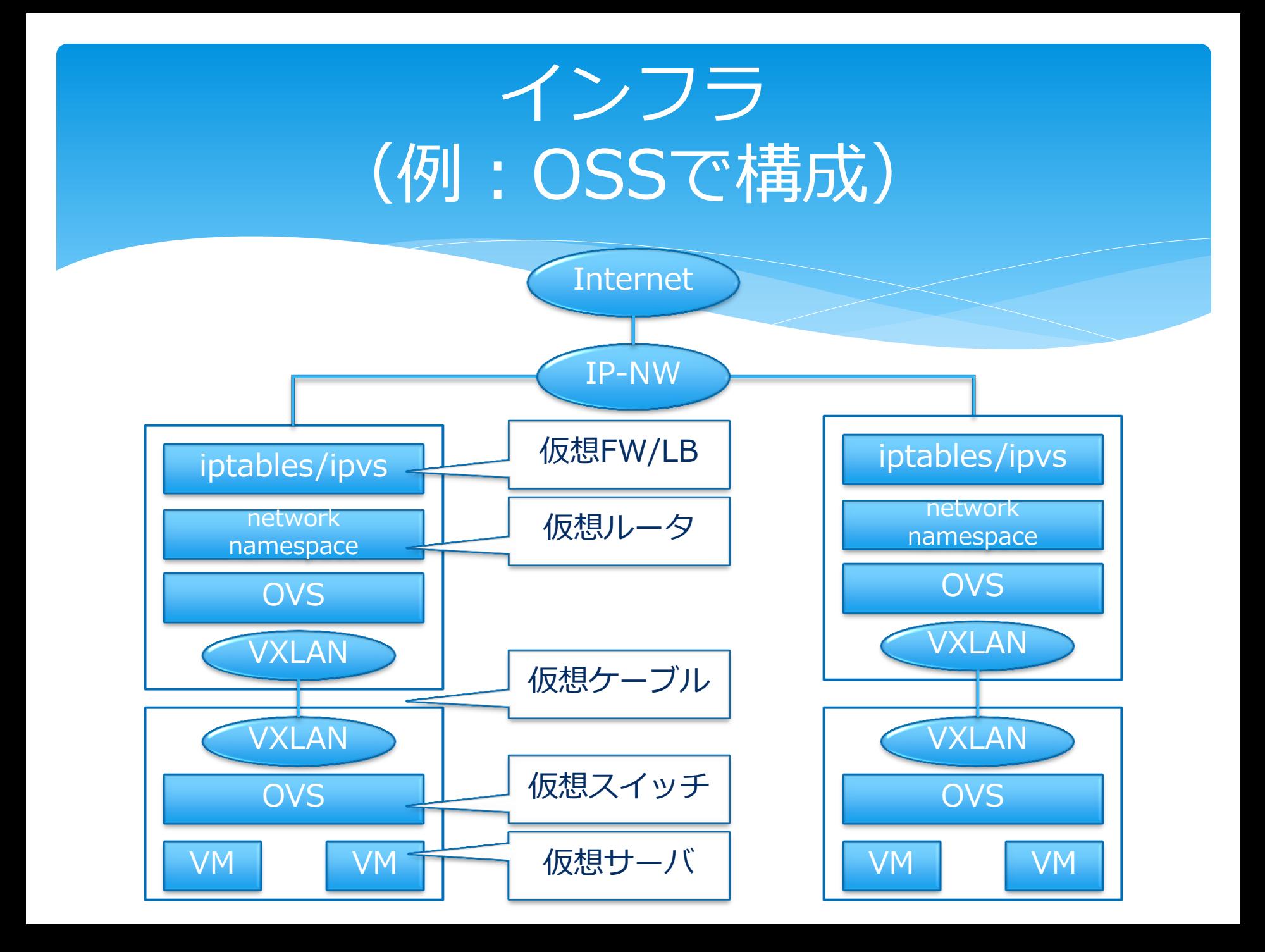

## (物理で作るイメージ)

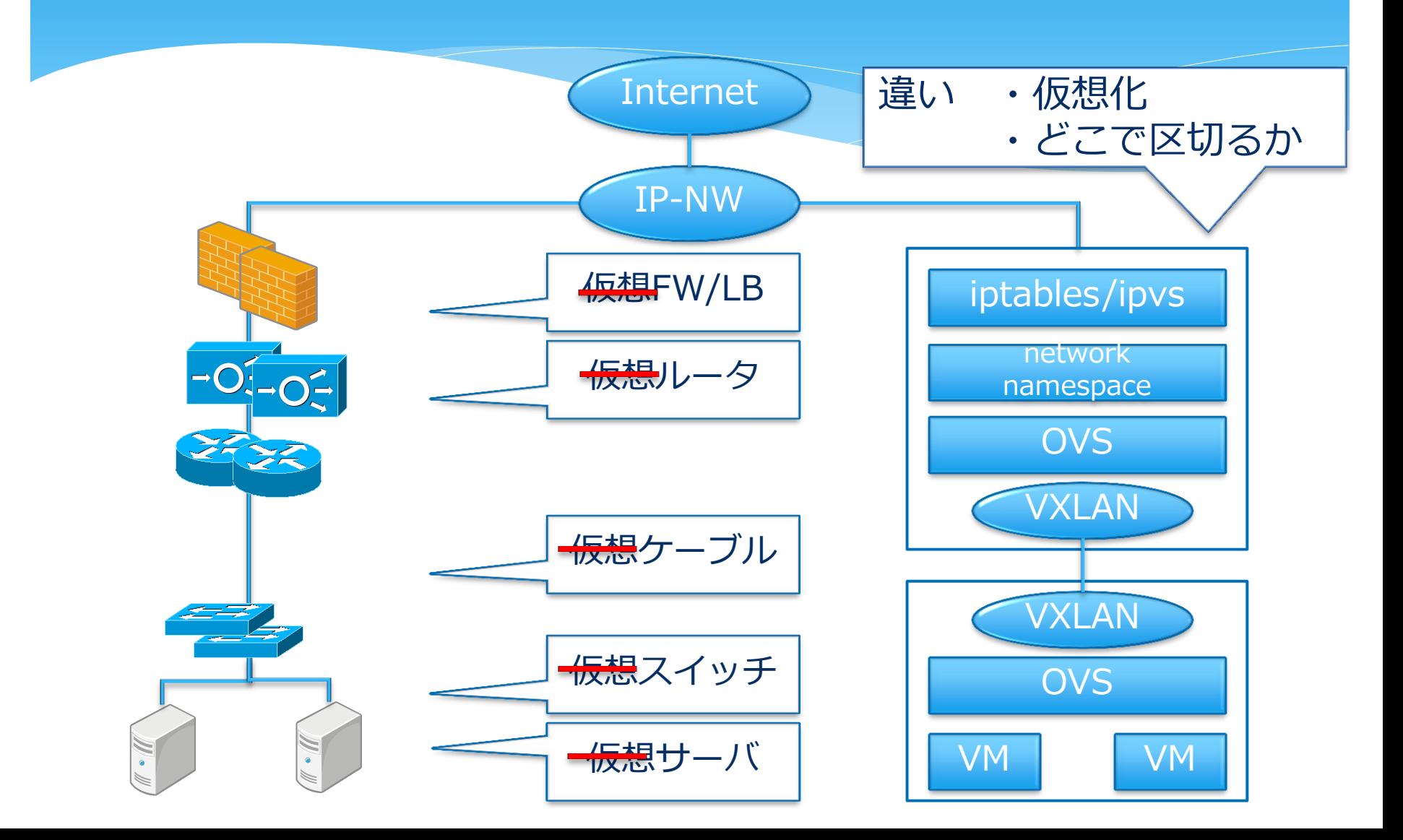

## コントローラ (Openstack/Cloudstack/独自・・)

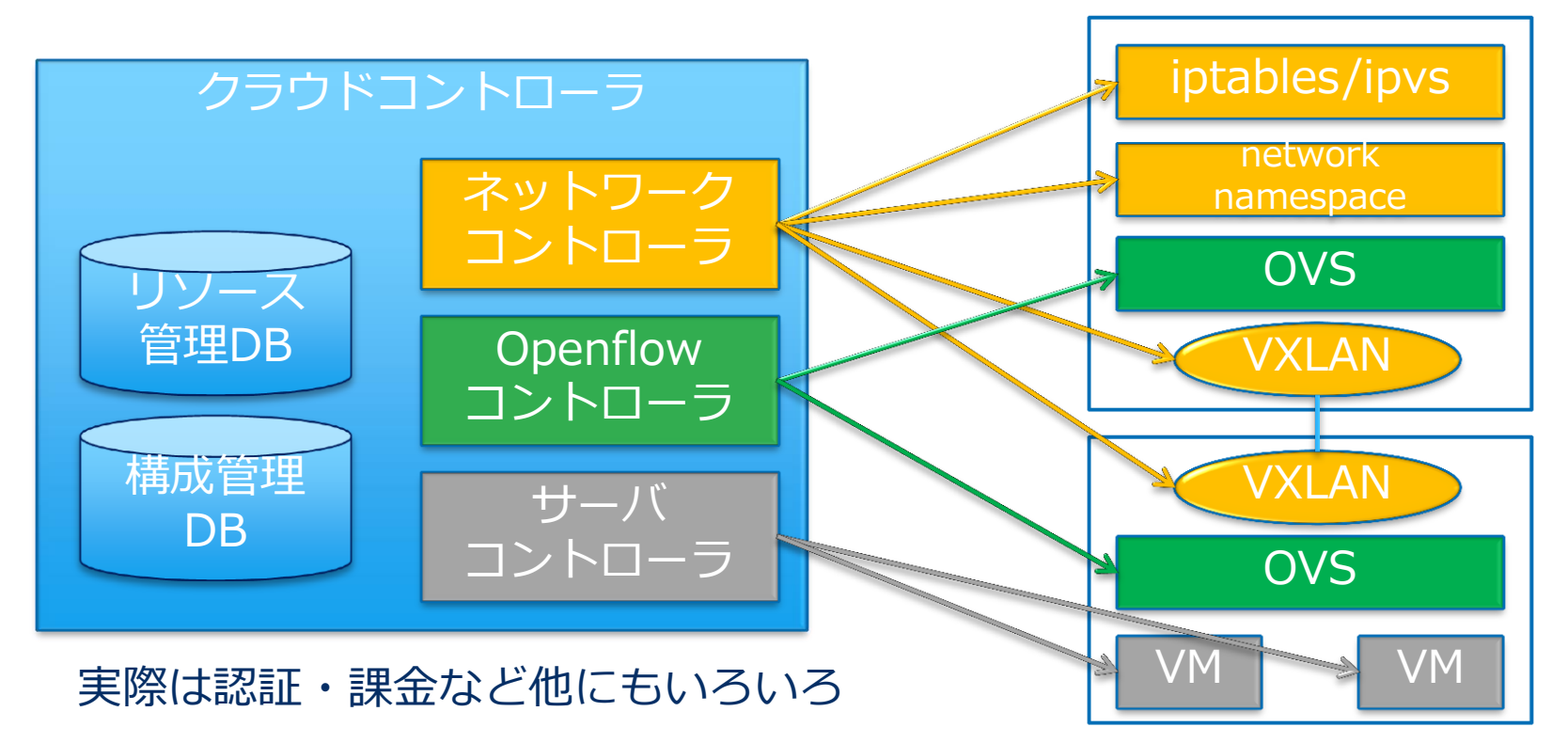

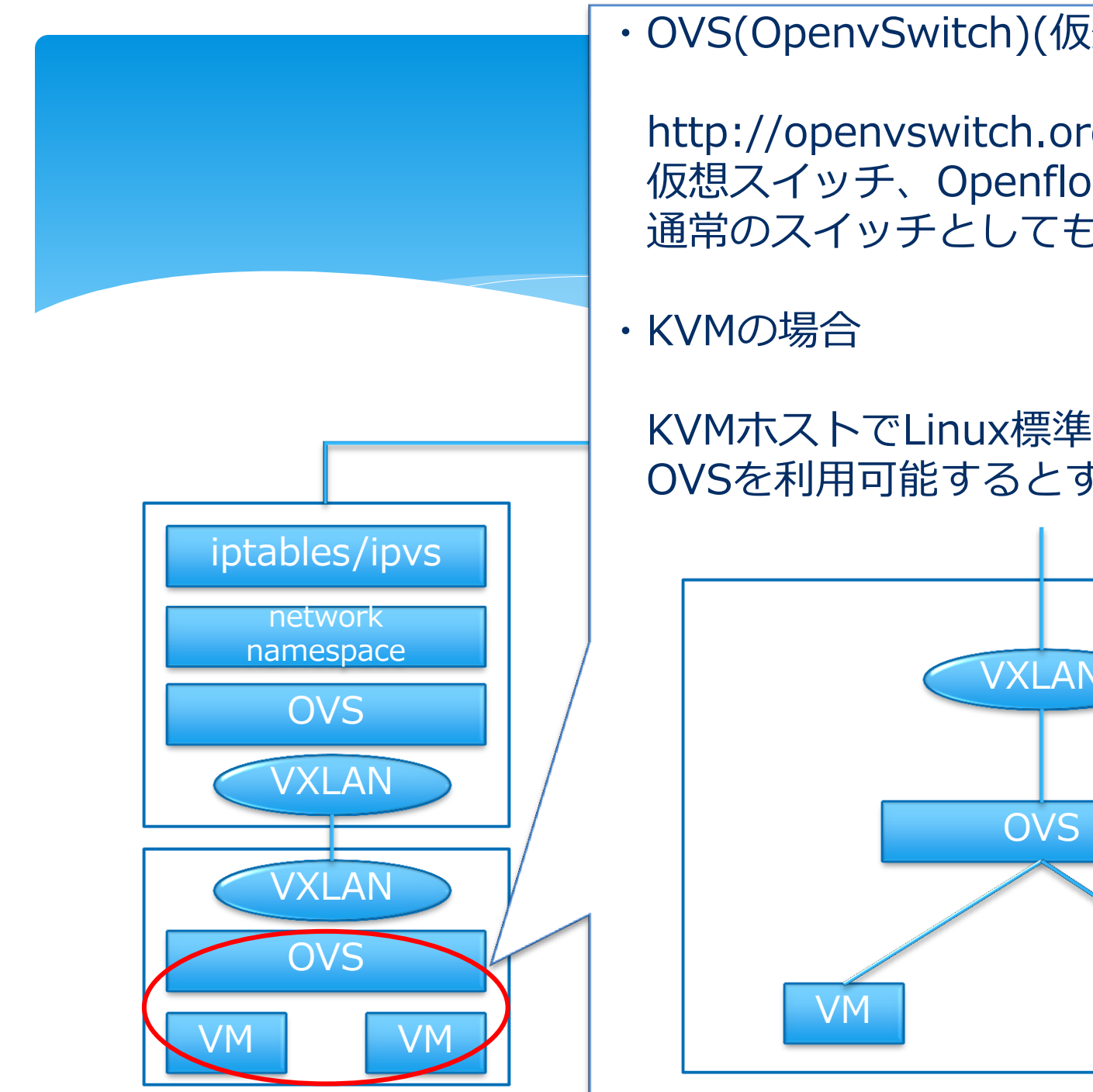

・OVS(OpenvSwitch)(仮想スイッチ)

http://openvswitch.org/ 仮想スイッチ、Openflow実装、 通常のスイッチとしても利用可能

IP-NW KVMホストでLinux標準bridgeの代わりに OVSを利用可能するとすっきり。

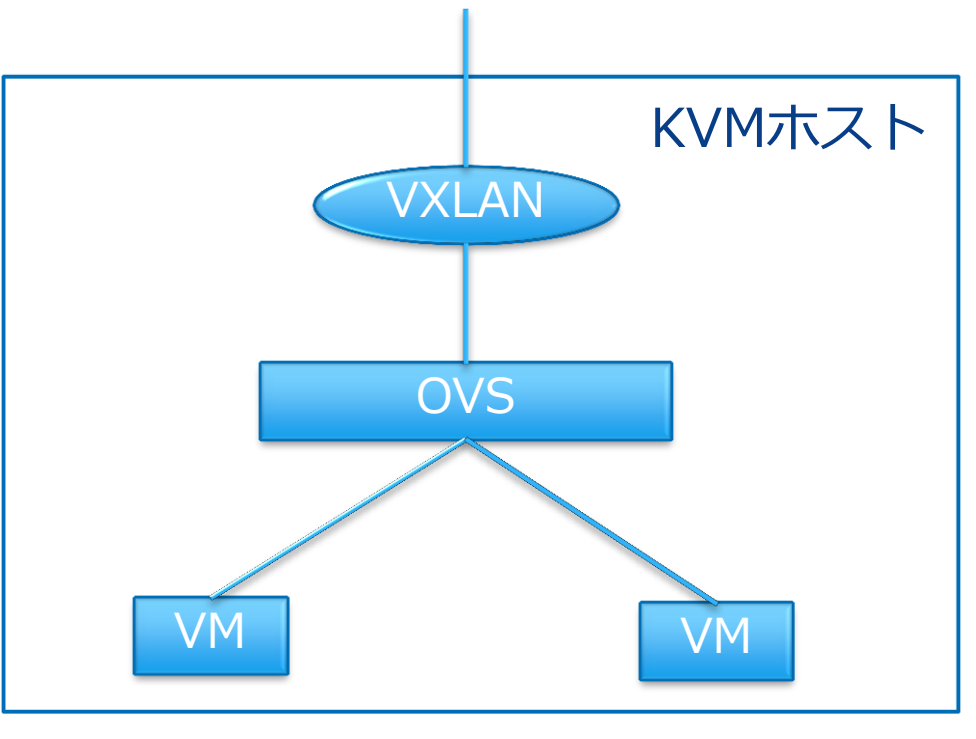

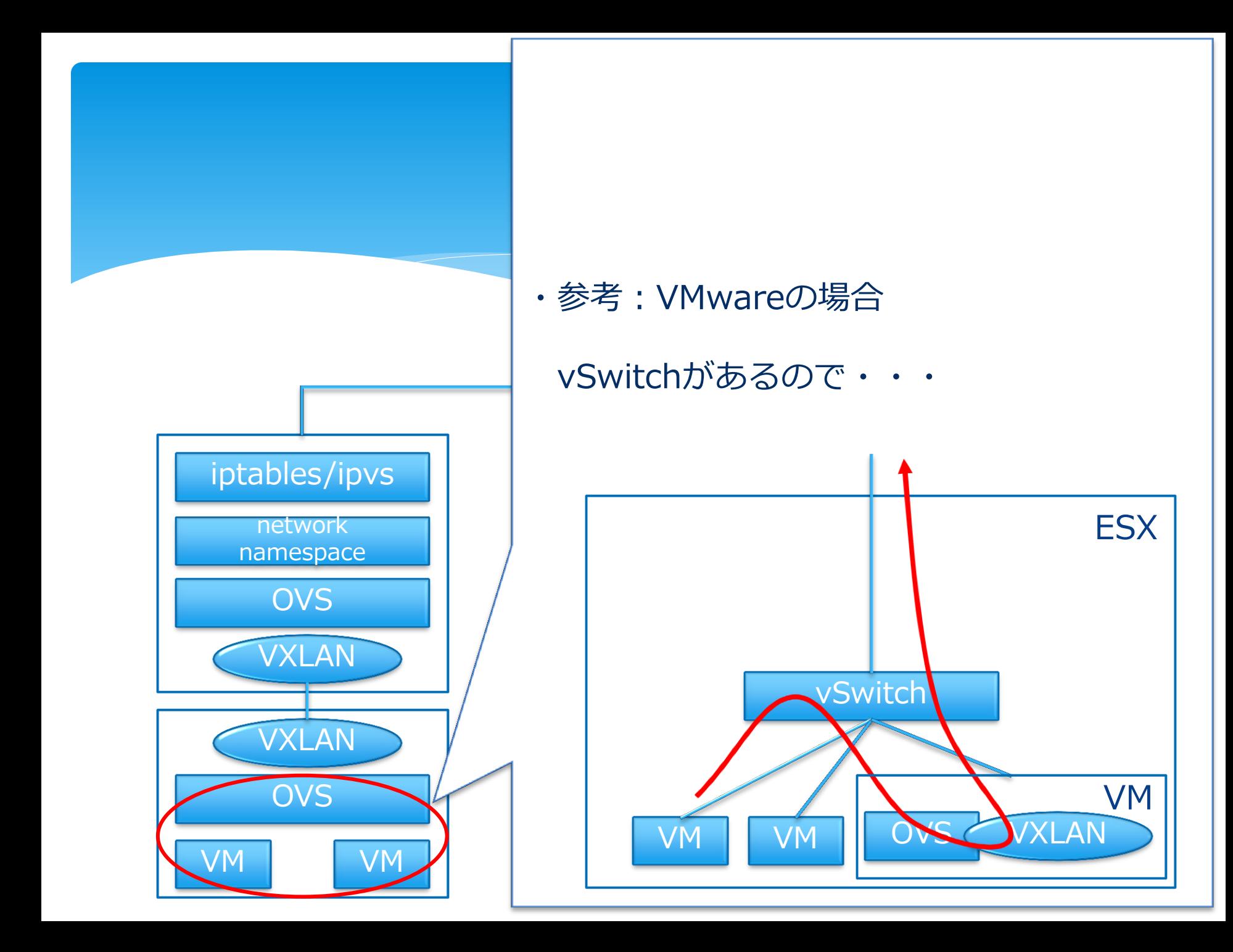

#### ・VXLAN(Virtual eXtensible LAN) (仮想ケーブル)

・RFC VXLAN: A Framework for Overlaying Virtualized Layer 2 Networks over Layer 3 Networks draft-mahalingam-dutt-dcops-vxlan-09(ドラフト) [http://datatracker.ietf.org/doc/draft-mahalingam-dutt-dcops-vxlan/?include\\_text=1](http://datatracker.ietf.org/doc/draft-mahalingam-dutt-dcops-vxlan/?include_text=1)

・EthernetのパケットをIPでカプセル化する(正しい用語はRFC見てね)

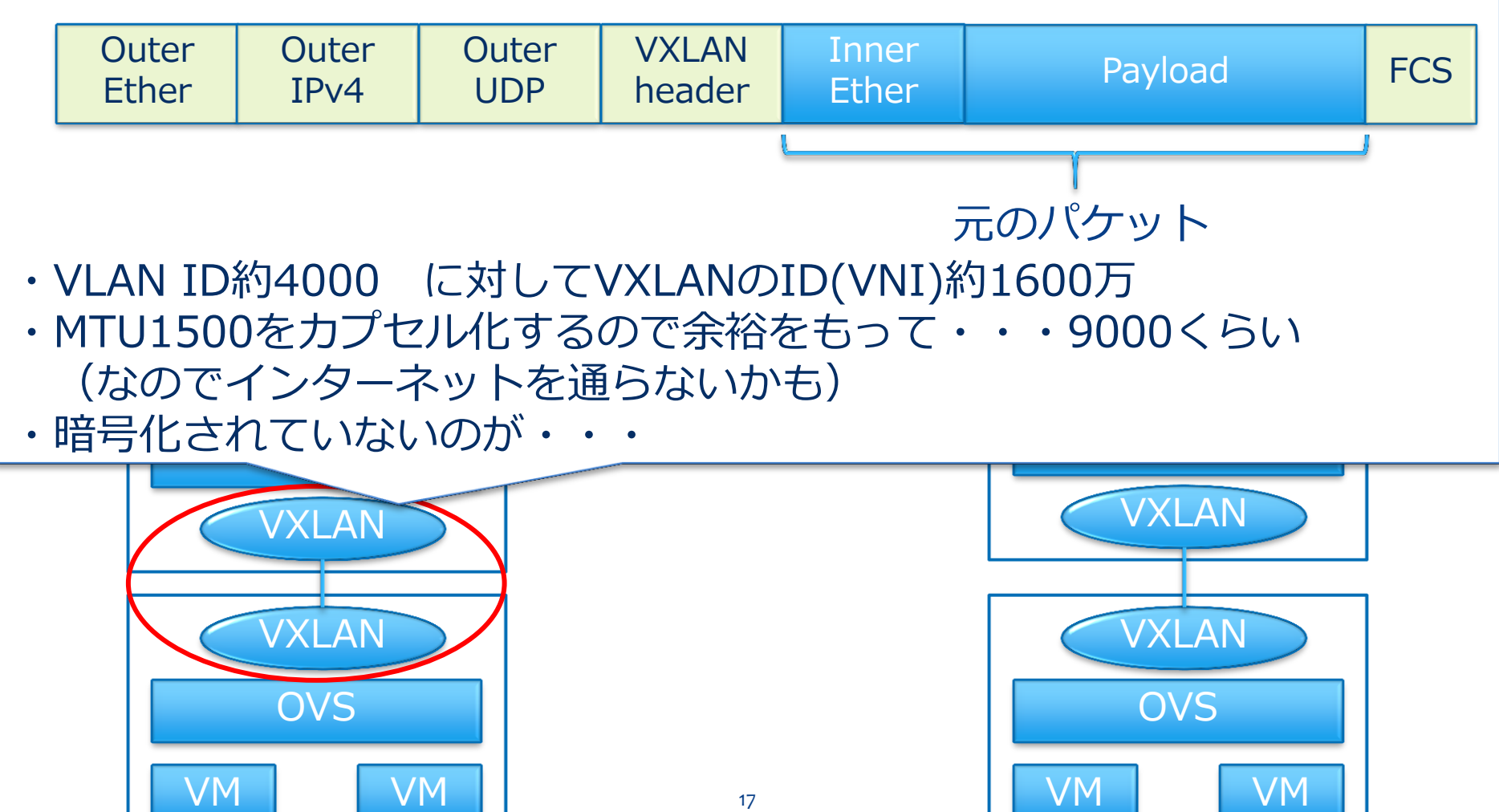

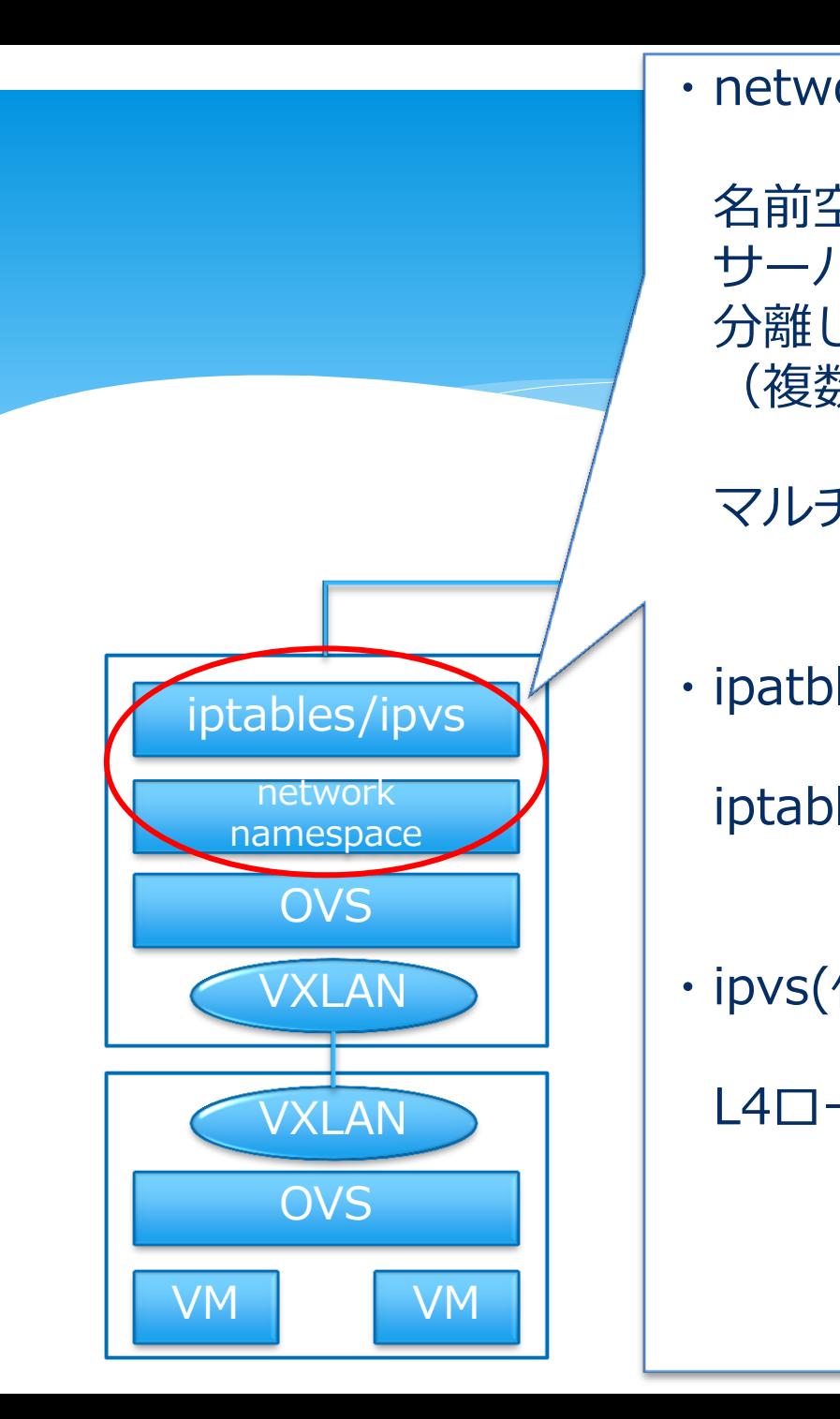

・network namespace(仮想ルータ)

名前空間の隔離 のネットワーク版 サーバのネットワークリソースを 分離して使う (複数の仮想ルータを同一OS上に起動)

マルチテナントが可能

・ipatbles(仮想FW)

network iptables。フィルタとかNATとか。

・ipvs(仮想ロードバランサ)

L4ロードバランスできる。

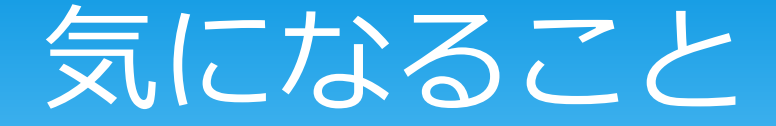

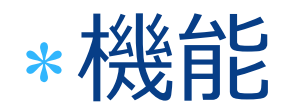

## けっこういける \*性能 HW>SWなので部分的にHW は残るかも

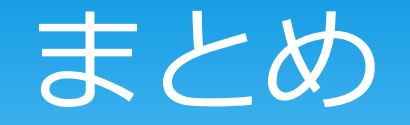

### \*ネットワークは隠蔽化されていく

## \* O S S でもけっこう頑張れる